# SemiCompRisks: An R Package for Independent and Cluster-Correlated Analyses of Semi-Competing Risks Data

Danilo Alvares

Harvard T.H. Chan School of Public Health, Boston, MA, USA

Sebastien Haneuse Harvard T.H. Chan School of Public Health, Boston, MA, USA

Catherine Lee Kaiser Permanente Northern California, Oakland, CA, USA

> Kyu Ha Lee The Forsyth Institute, Cambridge, MA, USA

#### Abstract

Semi-competing risks refer to the setting where primary scientific interest lies in estimation and inference with respect to a non-terminal event, the occurrence of which is subject to a terminal event. In this paper, we present the R package SemiCompRisks that provides functions to perform the analysis of independent/clustered semi-competing risks data under the illness-death multistate model. The package allows the user to choose the specification for model components from a range of options giving users substantial flexibility, including: accelerated failure time or proportional hazards regression models; parametric or non-parametric specifications for baseline survival functions and cluster-specific random effects distribution; a Markov or semi-Markov specification for terminal event following nonterminal event. While estimation is mainly performed within the Bayesian paradigm, the package also provides the maximum likelihood estimation approach for several parametric models. The package also includes functions for univariate survival analysis as complementary analysis tools.

Keywords: illness-death models, multistate models, semi-competing risks, survival analysis.

# 1 Introduction

Semi-competing risks refer to the general setting where primary scientific interest lies in estimation and inference with respect to a non-terminal event (e.g., disease diagnosis), the occurrence of which is subject to a terminal event (e.g., death) [\(Fine et al., 2001;](#page-24-0) Jazić et al., 2016). When there is a strong association between two event times, naïve application of a univariate survival model for non-terminal event time will result in overestimation of outcome rates as the analysis treats the terminal event as an independent censoring mechanism [\(Haneuse and Lee, 2016\)](#page-24-1). The semi-competing risks analysis framework appropriately treats the terminal event as a competing event and considers the dependence between non-terminal and terminal events as part of the model specification.

Toward formally describing the structure of semi-competing risks data, let  $T_1$  and  $T_2$  denote the times to the non-terminal and terminal events, respectively. From the modeling perspective, the focus in the semi-competing risks setting is to characterize the distribution  $T_1$  and its potential relationship with the distribution of  $T_2$ , i.e. the joint distribution of  $(T_1, T_2)$ . For example, from an initial state (e.g., transplantation), as time progresses, a subject could make a transition into the non-terminal or terminal state (see Figure [1.](#page-2-0)a). In the case of a transition into the non-terminal state, the subject could subsequently transition into the terminal state even if these transitions cannot occur in the reverse order. The main disadvantage of the competing risks framework (see Figure [1.](#page-2-0)b) to the study of non-terminal event is that it does not utilize the information on the occurrence and timing of terminal event following the non-terminal event, which could be used to understand the dependence between the two events.

The current literature for the analysis of semi-competing risks data is composed of three approaches: methods that specify the dependence between non-terminal and terminal events via a copula [\(Fine et al., 2001;](#page-24-0) [Wang, 2003;](#page-26-0) [Jiang et al., 2005;](#page-25-1) [Ghosh, 2006;](#page-24-2) [Peng and Fine,](#page-26-1) [2007;](#page-26-1) [Lakhal et al., 2008;](#page-25-2) [Hsieh et al., 2008;](#page-24-3) [Fu et al., 2013\)](#page-24-4); methods based on multistate models [\(Liu et al., 2004;](#page-26-2) [Putter et al., 2007;](#page-26-3) [Ye et al., 2007;](#page-27-0) [Kneib and Hennerfeind, 2008;](#page-25-3) [Zeng and](#page-27-1) [Lin, 2009;](#page-27-1) [Xu et al., 2010;](#page-26-4) [Zeng et al., 2012;](#page-27-2) [Han et al., 2014;](#page-24-5) [Zhang et al., 2014;](#page-27-3) [Lee et al.,](#page-25-4) [2015,](#page-25-4) [2016\)](#page-25-5); and methods built upon the principles of causal inference [\(Zhang and Rubin, 2003;](#page-27-4) [Egleston et al., 2007;](#page-24-6) [Tchetgen Tchetgen, 2014;](#page-26-5) [Varadhan et al., 2014\)](#page-26-6).

Several R packages based on the multistate modeling framework have been recently devel-oped to analyze such data (see Appendix [A\)](#page-28-0). However, to our knowledge,  $SemicompRisks$ 

<span id="page-2-0"></span>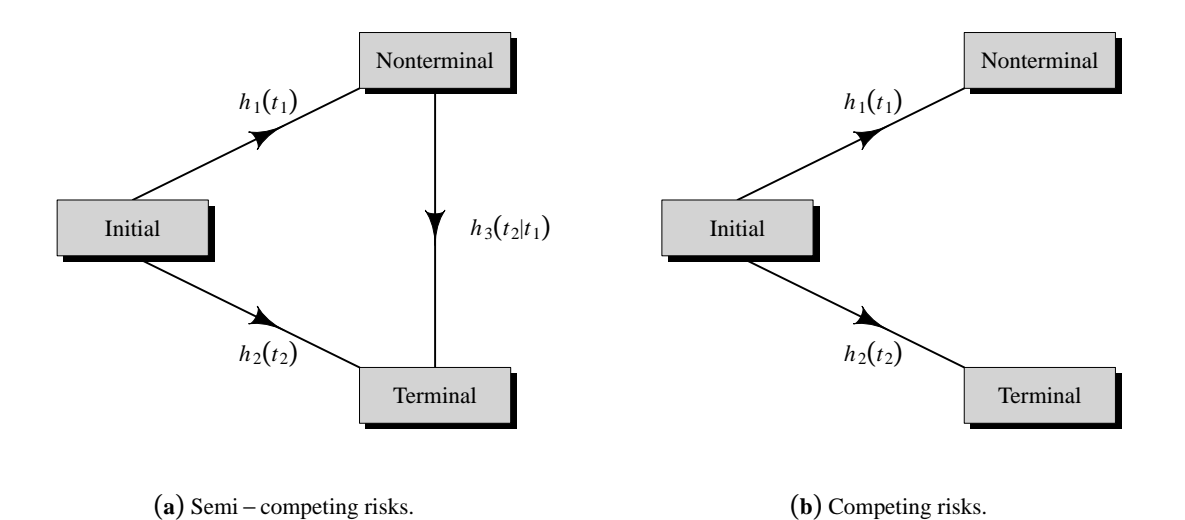

Figure 1: Graphical representation of (a) semi-competing risks and (b) competing risks.

is the only available package that allows for the analysis of semi-competing risks data: 1) in a Bayesian framework; and 2) assuming accelerated failure time models. Moreover, the package accommodates cluster-correlated data. The **frailtypack** R package can be used to analyze a cluster-correlated semi-competing risks data within the frequentist paradigm [\(Liquet et al.,](#page-25-6) [2012\)](#page-25-6). However, in applications where the cluster-specific random effects are of intrinsic scientific interest [\(Lee et al., 2016\)](#page-25-5), one could take advantage of the numerous benefits afforded by the Bayesian paradigm, including the stable estimation and automated quantification of uncertainties for cluster-specific random effects.

SemiCompRisks package is designed to provide a comprehensive suite of functions for the analysis of semi-competing risks data, including, as a complementary tool, functions for the standard univariate survival analysis. While Bayesian methods are used for estimation and inference for all available models, maximum likelihood estimation approach is also provided for several parametric models. SemiCompRisks package offers parametric and non-parametric specifications for baseline survival functions and cluster-specific random effects distribution under accelerated failure time and proportional hazards models. The main functionalities of the package have been explored in recent papers [\(Lee et al., 2015,](#page-25-4) [2016,](#page-25-5) [2017c\)](#page-25-7).

The remainder of the paper is organized as follows. Section [2](#page-3-0) introduces an on-going study

of stem cell transplantation and provides a description of the available data in the package. Section [3](#page-4-0) presents different specifications of models and estimation methods implemented in our package. Section [4](#page-8-0) summarizes the main functionalities of the SemiCompRisks package, including datasets, functions, arguments, and outputs. Section [5](#page-15-0) illustrates the usage of the main functions in the package through three semi-competing risks analyses using stem cell transplantation data. Finally, Section [6](#page-23-0) concludes with discussion and some potential future extensions.

## <span id="page-3-0"></span>2 CIBMTR Data

The example dataset used throughout this paper is based on a study conducted by the Center for International Blood and Marrow Transplant Research (CIBMTR) through a collaboration between the National Marrow Donor Program and the Medical College of Wisconsin representing a worldwide network of transplant centers [\(Lee et al., 2017a\)](#page-25-8). The objective of the study is to investigate risk factors for grade III or IV acute graft-versus-host disease (GVHD) among 9, 651 patients who underwent the first allogeneic hematopoietic cell transplant (HCT) between January 1999 and December 2011.

From this context, we can categorize the observed outcome information into four groups: (i) acute GVHD and death; (ii) acute GVHD and censored for death; (iii) death without acute GVHD; and (iv) censored for both. We administratively censor follow-up at 365 days. In this study, we have the following covariates: gender (Male, Female); age  $\left($  < 10, 10-19, 20-29, 30-39, 40-49, 50-59, 60+); disease type (AML, ALL, CML, MDS); disease stage (Early, Intermediate, Advanced); and HLA compatibility (Identical sibling, 8/8, 7/8).

Although the original study outcomes (time1, time2, event1, event2: times and censoring indicators to the non-terminal and terminal events) are not available in SemiCompRisks package due to data sharing restrictions, we provide the five original covariates and estimates of parameters from the analysis of CIBMTR data, so that one could simulate semi-competing risks outcomes. Table [1](#page-4-1) shows a summary of the study sample based on simulated outcomes using 1405 as seed number (see the simulation procedure in Appendix [C\)](#page-29-0).

<span id="page-4-1"></span>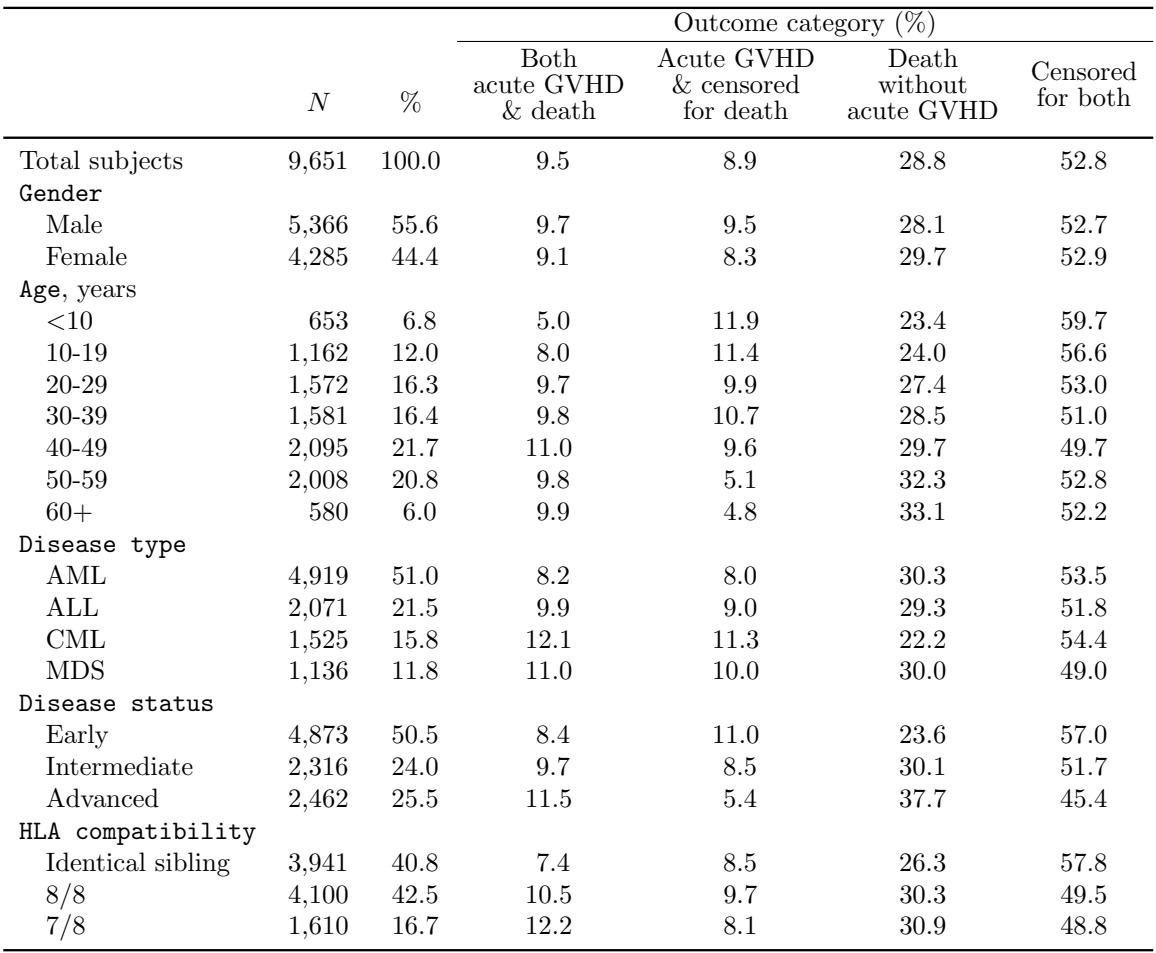

Table 1: Covariate and simulated outcome information for 9,651 patients who underwent the first HCT between 1999-2011 with administrative censoring at 365 days.

# <span id="page-4-0"></span>3 The Illness-Death Models for Semi-Competing Risks Data

We offer three flexible multistate illness-death models for the analysis of semi-competing risks data: accelerated failure time (AFT) models for independent data; proportional hazards regression (PHR) models for independent data; and PHR models for cluster-correlated data. These models accommodate parametric or non-parametric specifications for baseline survival functions as well as a Markov or semi-Markov assumptions for terminal event following non-terminal event.

## <span id="page-5-1"></span>3.1 AFT models for independent semi-competing risks data

In the AFT model specification, we directly model the connection between event times and covariates [\(Wei, 1992\)](#page-26-7). For the analysis of semi-competing risks data, we consider the following AFT model specifications under the illness-death modeling framework [\(Lee et al., 2017c\)](#page-25-7):

<span id="page-5-0"></span>
$$
\log(T_{i1}) = \boldsymbol{x}_{i1}^{\top} \boldsymbol{\beta}_1 + \gamma_i + \epsilon_{i1}, \quad T_{i1} > 0,
$$
\n
$$
(1)
$$

$$
\log(T_{i2}) = \mathbf{x}_{i2}^{\top} \mathbf{\beta}_2 + \gamma_i + \epsilon_{i2}, \quad T_{i2} > 0,
$$
\n(2)

$$
\log(T_{i2} - T_{i1}) = \boldsymbol{x}_{i3}^{\top} \boldsymbol{\beta}_3 + \gamma_i + \epsilon_{i3}, \quad T_{i2} > T_{i1}, \tag{3}
$$

where  $T_{i1}$  and  $T_{i2}$  denote the times to the non-terminal and terminal events, respectively, from subject  $i = 1, \ldots, n$ ,  $x_{ig}$  is a vector of transition-specific covariates,  $\beta_g$  is a corresponding vector of transition-specific regression parameters, and  $\epsilon_{ig}$  is a transition-specific random variable whose distribution determines that of the corresponding transition time,  $g \in \{1, 2, 3\}$ . Finally, in each of [\(1\)](#page-5-0)-[\(3\)](#page-5-0),  $\gamma_i$  is a study subject-specific random effect that induces positive dependence between the two event times. We assume that  $\gamma_i$  follows a Normal $(0, \theta)$  distribution and adopt a conjugate inverse Gamma distribution, denoted by  $IG(a^{(\theta)}, b^{(\theta)})$  for the variance component θ. For regression parameters  $β<sub>q</sub>$ , we adopt non-informative flat prior on the real line.

From models [\(1\)](#page-5-0)-[\(3\)](#page-5-0), we can adopt either a fully parametric or a semi-parametric approach depending on the specification of the distributions for  $\epsilon_{i1}$ ,  $\epsilon_{i2}$ ,  $\epsilon_{i3}$ . We build a parametric modeling based on the log-Normal formulation, where  $\epsilon_{ig}$  follows a Normal $(\mu_g, \sigma_g^2)$  distribution. We adopt non-informative flat priors on the real line for  $\mu_g$  and independent  $IG(a_g^{(\sigma)}, b_g^{(\sigma)})$  for  $\sigma_g^2$ . As an alternative, a semi-parametric framework can be considered by adopting independent non-parametric Dirichlet process mixtures (DPM) of  $M_g$  Normal $(\mu_{gr}, \sigma_{gr}^2)$  distributions,  $r \in$  $\{1, \ldots, M_g\}$ , for each  $\epsilon_{ig}$ . Following convention in the literature, we refer to each component Normal distribution as being specific to some "class" [\(Neal, 2000\)](#page-26-8). Since the class-specific  $(\mu_{gr}, \sigma_{gr}^2)$  are unknown, they are assumed to be draws from a so-called the *centering distribution*. Specifically, we take a Normal distribution centered at  $\mu_{g0}$  with a variance  $\sigma_{g0}^2$  for  $\mu_{gr}$  and an  $\text{IG}(a_g^{(\sigma_{gr})}, b_g^{(\sigma_{gr})})$  for  $\sigma_{gr}^2$ . Furthermore, since the "true" class membership for any given study subject is unknown, we let  $p_{gr}$  denote the probability of belonging to the rth class for transition g and  $\boldsymbol{p}_g = (p_{g1}, \ldots, p_{gM_g})^\top$  the collection of such probabilities. In the absence of prior knowledge regarding the distribution of class memberships for the n subjects across the  $M_g$  classes,  $p_g$  is assumed to follow a conjugate symmetric  $Dirichlet(\tau_g/M_g, \ldots, \tau_g/M_g)$  distribution, where  $\tau_g$  is referred to as the *precision parameter* (for more details, see [Lee et al., 2017c\)](#page-25-7).

Our AFT modeling framework can also handle interval-censored and/or left-truncated semicompeting risks data. Suppose that subject i was observed at follow-up times  $\{c_{i1}, \ldots, c_{im_i}\}$  and let  $c_i^*$  and  $L_i$  denote the time to the end of study (or administrative right-censoring) and the time at study entry (i.e., the left-truncation time), respectively. Considering interval-censoring for both events,  $T_{i1}$  and  $T_{i2}$ , for  $i = 1, \ldots, n$ , satisfy  $c_{ij} \leq T_{i1} < c_{ij+1}$  for some j and  $c_{ik} \leq$  $T_{i2} < c_{ik+1}$  for some k, respectively. Therefore, the observed outcome information for intervalcensored and left-truncated semi-competing risks data for the subject  $i$  can be represented by  $\{L_i, c_{ij}, c_{ij+1}, c_{ik}, c_{ik+1}\}.$ 

## <span id="page-6-1"></span>3.2 PHR models for independent semi-competing risks data

We consider an illness-death multistate model with proportional hazards assumptions characterized by three hazard functions (see Figure [1.](#page-2-0)a) that govern the rates at which subjects transition between the states: a cause-specific hazard for non-terminal event,  $h_1(t_{i1})$ ; a causespecific hazard for terminal event,  $h_2(t_{i2})$ ; and a hazard for terminal event conditional on a time for non-terminal event,  $h_3(t_{i2} | t_{i1})$ . We consider the following specification for hazard functions [\(Xu et al., 2010;](#page-26-4) [Lee et al., 2015\)](#page-25-4):

<span id="page-6-0"></span>
$$
h_1(t_{i1} | \gamma_i, x_{i1}) = \gamma_i h_{01}(t_{i1}) \exp(\mathbf{x}_{i1}^\top \boldsymbol{\beta}_1), \quad t_{i1} > 0,
$$
\n(4)

$$
h_2(t_{i2} | \gamma_i, x_{i2}) = \gamma_i h_{02}(t_{i2}) \exp(x_{i2}^\top \beta_2), t_{i2} > 0,
$$
\n(5)

$$
h_3(t_{i2} \mid t_{i1}, \gamma_i, \boldsymbol{x}_{i3}) = \gamma_i h_{03}(z(t_{i1}, t_{i2})) \exp(\boldsymbol{x}_{i3}^\top \boldsymbol{\beta}_3), \quad t_{i2} > t_{i1}, \tag{6}
$$

where  $h_{0g}$  is an unspecified baseline hazard function and  $\beta_g$  is a vector of log-hazard ratio regression parameters associated with the covariates  $x_{ig}$ . Finally, in each of [\(4\)](#page-6-0)-[\(6\)](#page-6-0),  $\gamma_i$  is a study subject-specific shared frailty following a  $Gamma(\theta^{-1}, \theta^{-1})$  distribution, parametrized so that  $E[\gamma_i] = 1$  and  $V[\gamma_i] = \theta$ . The model [\(6\)](#page-6-0) is referred to as being Markov or semi-Markov depending on whether we assume  $z(t_{i1}, t_{i2}) = t_{i2}$  or  $z(t_{i1}, t_{i2}) = t_{i2} - t_{i1}$ , respectively.

The Bayesian approach for models  $(4)-(6)$  $(4)-(6)$  $(4)-(6)$  requires the specification of prior distributions for unknown parameters. For the regression parameters  $\beta_g$ , we adopt a non-informative flat prior distribution on the real line. For the variance in the subject-specific frailties,  $\theta$ , we adopt a Gamma $(a^{(\theta)}, b^{(\theta)})$  for the precision  $\theta^{-1}$ . For the parametric specification for baseline hazard functions, we consider a Weibull model:  $h_{0g}(t) = \alpha_g \kappa_g t^{\alpha_g - 1}$ . We assign a Gamma $(a_g^{(\alpha)}, b_g^{(\alpha)})$  for

 $\alpha_g$  and a Gamma $(c_g^{(\kappa)}, d_g^{(\kappa)})$  for  $\kappa_g$ . As an alternative, a non-parametric piecewise exponential model (PEM) is considered for baseline hazard functions based on taking each of the log-baseline hazard functions to be a flexible mixture of piecewise constant function. Let  $s_{q,\text{max}}$  denote the largest observed event time for each transition and construct a finite partition of the time axis,  $0 = s_{g,0} < s_{g,1} < s_{g,2} < \ldots < s_{g,K_g+1} = s_{g,\text{max}}.$  Letting  $\lambda_g = (\lambda_{g,1}, \ldots, \lambda_{g,K_g}, \lambda_{g,K_g+1})^\top$ denote the heights of the log-baseline hazard function on the disjoint intervals based on the time splits  $s_g = (s_{g,1}, \ldots, s_{g,K_g+1})^\top$ , we assume that  $\lambda_g$  follows a multivariate Normal distribution (MVN), MVN( $\mu_{\lambda_g}$ 1,  $\sigma_{\lambda_g}^2 \Sigma_{\lambda_g}$ ), where  $\mu_{\lambda_g}$  is the overall mean,  $\sigma_{\lambda_g}^2$  represents a common variance component for the  $K_g + 1$  elements, and  $\Sigma_{\lambda_g}$  specifies the covariance structure these elements. We adopt a flat prior on the real line for  $\mu_{\lambda_g}$  and a conjugate  $Gamma(a_g^{(\sigma)}, b_g^{(\sigma)})$  distribution for the precision  $\sigma_{\lambda}^{-2}$  $\lambda_g^{-2}$ . In order to relax the assumption of fixed partition of the time scales, we adopt a Poisson $(\alpha_g^{(K)})$  prior for the number of splits,  $K_g$ , and conditioned on the number of splits, we consider locations,  $s_q$ , to be a priori distributed as the even-numbered order statistics:

$$
\pi(s_g \mid K_g) \propto \frac{(2K_g+1)! \prod_{k=1}^{K_g+1} (s_{g,k} - s_{g,k-1})}{(s_{g,K_g+1})^{2K_g+1}}.
$$
\n(7)

Note that the prior distributions of  $K_g$  and  $s_g$  jointly form a time-homogeneous Poisson process prior for the partition  $(K_g, s_g)$ . For more details, see [Lee et al.](#page-25-4) [\(2015\)](#page-25-4).

### <span id="page-7-1"></span>3.3 PHR models for cluster-correlated semi-competing risks data

[Lee et al.](#page-25-5) [\(2016\)](#page-25-5) proposed hierarchical models that accommodate correlation in the joint distribution of the non-terminal and terminal events across patients for the setting where patients are clustered within hospitals. The hierarchical models for cluster-correlated semi-competing risks data build upon the illness-death model given in [\(4\)](#page-6-0)-[\(6\)](#page-6-0). Let  $T_{ji1}$  and  $T_{ji2}$  denote the times to the non-terminal and terminal events for the ith subject in the jth cluster, respectively, for  $i = 1, \ldots, n_j$  and  $j = 1, \ldots, J$ . The general modeling specification is given by:

<span id="page-7-0"></span>
$$
h_1(t_{ji1} | \gamma_{ji}, \mathbf{x}_{ji1}, V_{j1}) = \gamma_{ji} h_{01}(t_{1ij}) \exp(\mathbf{x}_{ji1}^\top \boldsymbol{\beta}_1 + V_{j1}), \quad t_{ji1} > 0,
$$
\n(8)

$$
h_2(t_{ji2} | \gamma_{ji}, \mathbf{x}_{ji2}, V_{j2}) = \gamma_{ji} h_{02}(t_{2ij}) \exp(\mathbf{x}_{ji2}^\top \boldsymbol{\beta}_2 + V_{j2}), \quad t_{ji2} > 0,
$$
\n(9)

$$
h_3(t_{ji2} \mid t_{ji1}, \gamma_{ji}, \mathbf{x}_{ji3}, V_{j3}) = \gamma_{ji} h_{03}(z(t_{ji1}, t_{ji2})) \exp(\mathbf{x}_{ji3}^{\top} \boldsymbol{\beta}_3 + V_{j3}), \quad t_{ji2} > t_{ji1}, \quad (10)
$$

where  $h_{0g}$  is an unspecified baseline hazard function and  $\beta_g$  is a vector of log-hazard ratio regression parameters associated with the covariates  $x_{jiq}$ . A study subject-specific shared frailty

 $\gamma_{ji}$  is assumed to follow a Gamma $(\theta^{-1}, \theta^{-1})$  distribution and  $V_j = (V_{j1}, V_{j2}, V_{j3})^\top$  is a vector of cluster-specific random effects, each specific to one of the three possible transitions.

From a Bayesian perspective for models [\(8\)](#page-7-0)-[\(10\)](#page-7-0), we can adopt either a parametric Weibull or non-parametric PEM specification for baseline hazard functions  $h_{0g}$  with their respective configurations of prior distributions analogous to those outlined in Section [3.2.](#page-6-1) For the parametric specification of cluster-specific random effects, we assume that  $V_i$  follows  $MVN_3(0, \Sigma_V)$ distribution. We adopt a conjugate inverse-Wishart $(\Psi_v, \rho_v)$  prior for the variance-covariance matrix  $\Sigma_V$ . For the non-parametric specification, we adopt a DPM of MVN distributions with a centering distribution,  $G_0$ , and a precision parameter,  $\tau$ . Here we take  $G_0$  to be a multivariate Normal/inverse-Wishart (NIW) distribution for which the probability density function can be expressed as the product:

$$
f_{\text{NIW}}(\boldsymbol{\mu}, \boldsymbol{\Sigma} \mid \boldsymbol{\Psi}_0, \rho_0) = f_{\text{MVN}}(\boldsymbol{\mu} \mid \mathbf{0}, \boldsymbol{\Sigma}) \times f_{\text{inverse-Wishart}}(\boldsymbol{\Sigma} \mid \boldsymbol{\Psi}_0, \rho_0), \tag{11}
$$

where  $\Psi_0$  and  $\rho_0$  are the hyperparameters of  $f_{\text{NIW}}(\cdot)$ . We assign a Gamma $(a_\tau, b_\tau)$  prior distribution for  $\tau$ . Finally, for  $\beta_g$  and  $\theta$ , we adopt the same priors as those adopted for the model in Section [3.2.](#page-6-1) For more details, see [Lee et al.](#page-25-5) [\(2016\)](#page-25-5).

## 3.4 Estimation and inference

Bayesian estimation and inference is available for all models in the SemiCompRisks. Additionally, one may also choose to use maximum likelihood estimation for the parametric Weibull PHR model described in Section [3.2.](#page-6-1)

To perform Bayesian estimation and inference, we use a random scan Gibbs sampling algorithm to generate samples from the full posterior distribution. Depending on the complexity of the model adopted, the Markov chain Monte Carlo (MCMC) scheme may also include additional strategies, such as Metropolis-Hastings and reversible jump MCMC (Metropolis-Hastings-Green) steps. Specific details of each implementation can be seen in the online supplemental materials of [Lee et al.](#page-25-4) [\(2015,](#page-25-4) [2016,](#page-25-5) [2017c\)](#page-25-7).

## <span id="page-8-0"></span>4 Package Description

The SemiCompRisks package contains three key functions, FreqID\_HReg, BayesID\_HReg and BayesID AFT, focused on models for semi-competing risks data as well as the analogous univariate survival models, FreqSurv HReg, BayesSurv HReg and BayesSurv AFT. It also provides two auxiliary functions, initiate.startValues HReg and initiate.startValues AFT, that can be used to generate initial values for Bayesian estimation; simID and simSurv functions for simulating semi-competing risks and univariate survival data, respectively; five covariates and parameter estimates from CIBMTR data; and the BMT dataset referring to 137 bone marrow transplant patients.

## <span id="page-9-1"></span>4.1 Summary of functionality

Table [2](#page-9-0) shows the modeling options implemented in the SemiCompRisks package for both semi-competing risks and univariate analysis. Specifically, we categorize the approaches based on the analysis type (semi-competing risks or univariate), the survival model (AFT or PHR), data type (independent or clustered), accommodation to left-truncation and/or interval-censoring in addition to right-censoring, and also statistical paradigms (frequentist or Bayesian).

<span id="page-9-0"></span>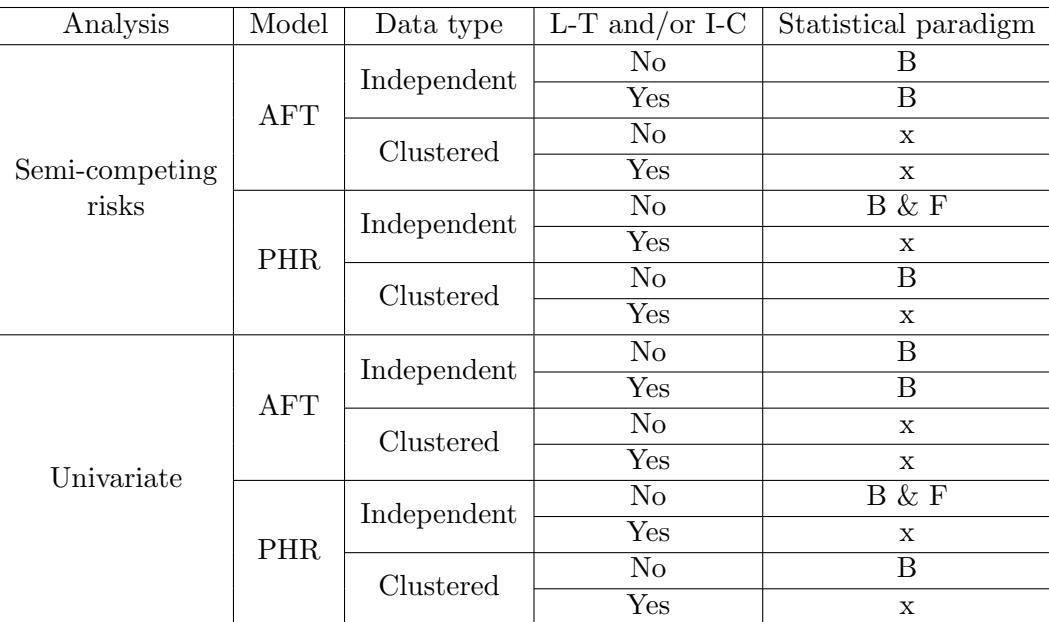

L-T: left-truncation; I-C: interval-censoring; B: Bayesian; F: frequentist; x: not available

Table 2: Models implemented in the **SemiCompRisks** package.

The full description of functionalities of the SemiCompRisks package can be accessed through the R command help("SemiCompRisks"). Below we describe the input data format and some crucial arguments for defining and fitting a model for semi-competing risks data using the SemiCompRisks package.

### <span id="page-10-0"></span>4.1.1 Data specification

From a semi-competing risks dataset, we define a data frame Y containing outcomes from  $n$ subjects. Here we use the simCIBMTR dataset, obtained from the simulation procedure presented in Appendix [C:](#page-29-0)

R> Y <- simCIBMTR[,c("time1", "event1", "time2", "event2")]

The second element, lin.pred, is a list containing three R formula objects that correspond to the linear predictors  $\boldsymbol{x}_g^{\top} \boldsymbol{\beta}_g, g \in \{1, 2, 3\}$ :

```
R> form1 <- as.formula("dTypeALL + dTypeCML + dTypeMDS + sexP)
R> form2 <- as.formula(" dTypeALL + dTypeCML + dTypeMDS)
R> form3 <- as.formula(~ dTypeALL + dTypeCML + dTypeMDS)
R> lin.pred <- list(form1, form2, form3)
```
Note that the components of  $\text{lin}, \text{pred}$  can be composed of different set of covariates.

### 4.1.2 Critical arguments

Most functions for semi-competing risks analysis in the **SemiCompRisks** package take common arguments. These arguments and their descriptions are shown as follows:

- cluster: a vector of cluster information for  $n$  subjects, where cluster membership corresponds to one of the positive integers  $1, \ldots, J$ .
- model: a character vector that specifies the type of components in a model. It can have up to three elements depending on the model specification. The first element is for the assumption on  $h_3$ : "semi-Markov" or "Markov". The second element is for the specification of baseline hazard functions for PHR models - "Weibull" or "PEM" - or baseline survival distribution for AFT models - "LN" (log-Normal) or "DPM". The third element needs to be set only for clustered semi-competing risks data and is for the specification of clusterspecific random effects distribution: "MVN" or "DPM".
- hyperParams: a list containing vectors for hyperparameter values in hierarchical models.
- startValues: a list containing vectors of starting values for model parameters.
- mcmcParams: a list containing variables required for MCMC sampling.

Hyperparameter values, starting values for model parameters, and MCMC arguments depend on the specified Bayesian model and the assigned prior distributions. For a list of illustrations, see vignette documentation [Lee et al.](#page-25-9) [\(2017b\)](#page-25-9).

## <span id="page-11-1"></span>4.2 FreqID HReg

The function FreqID HReg fits Weibull PHR models for independent semi-competing risks data, as in  $(4)-(6)$  $(4)-(6)$  $(4)-(6)$ , based on maximum likelihood estimation. Its default structure is given by

FreqID\_HReg(Y, lin.pred, data, model="semi-Markov", frailty=TRUE)},

where Y and lin.pred represent the outcomes and the linear predictors, respectively, as presented in Section [4.1;](#page-9-1) data is a data frame containing the variables named in lin.pred; model is one of the critical arguments of the SemiCompRisks package (see Section [4.1\)](#page-9-1), in which it specifies the type of model based on the assumption on  $h_3(t_{i2} | t_{i1}, \cdot)$  in [\(6\)](#page-6-0). Here, model can be "Markov" or "semi-Markov". Finally, frailty is a logical value (TRUE or FALSE) to determine whether to include the subject-specific shared frailty term  $\gamma$  into the illness-death model.

## <span id="page-11-0"></span>4.3 BayesID HReg

The function BayesID HReg fits parametric and semi-parametric PHR models for independent or cluster-correlated semi-competing risks data, as in  $(4)-(6)$  $(4)-(6)$  $(4)-(6)$  or  $(8)-(10)$  $(8)-(10)$  $(8)-(10)$ , based on Bayesian inference. Its default structure is given by

BayesID\_HReg(Y, lin.pred, data, cluster=NULL, model=c("semi-Markov","Weibull"), hyperParams, startValues, mcmcParams, path=NULL)

Here, Y, lin.pred and data are analogous to the previous case; cluster, model, hyperParams, startValues, and mcmcParams are all critical arguments of the SemiCompRisks package (see Section [4.1\)](#page-9-1), where cluster indicates the cluster that each subject belongs to (for independent data, cluster=NULL); model allows us to specify either "Markov" or "semi-Markov" assumption,

whether the priors for baseline hazard functions are parametric ("Weibull") or non-parametric ("PEM"), and whether the cluster-specific random effects distribution is parametric ("MVN") or non-parametric ("DPM"). The third element of model is only required for models for clusteredcorrelated data given in [\(8\)](#page-7-0)-[\(10\)](#page-7-0).

The hyperParams argument defines all model hyperparameters: theta (a numeric vector for hyperparameters,  $a^{(\theta)}$  and  $b^{(\theta)}$ , in the prior of subject-specific frailty variance component), WB (a list containing numeric vectors for Weibull hyperparameters  $(a_g^{(\alpha)}, b_g^{(\alpha)})$  and  $(c_g^{(\kappa)}, d_g^{(\kappa)})$ for  $g \in \{1, 2, 3\}$ : WB.ab1, WB.ab2, WB.ab3, WB.cd1, WB.cd2, WB.cd3), PEM (a list containing numeric vectors for PEM hyperparameters  $(a_g^{(\sigma)}, b_g^{(\sigma)})$ , and  $\alpha_g^{(K)}$  for  $g \in \{1, 2, 3\}$ : PEM.ab1, PEM.ab2, PEM.ab3, PEM.alpha1, PEM.alpha2, PEM.alpha3); and for the analysis of clustered semi-competing risks data, additional components are required: MVN (a list containing numeric vectors for MVN hyperparameters  $\Psi_v$  and  $\rho_v$ : Psi\_v, rho\_v), DPM (a list containing numeric vectors for DPM hyperparameters  $\Psi_0$ ,  $\rho_0$ ,  $a_{\tau}$ , and  $b_{\tau}$ : Psi0, rho0, aTau, bTau).

The startValues argument specifies initial values for model parameters. This specification can be done manually or through the auxiliary function initiate.startValues HReg. The mcmcParams argument sets the information for MCMC sampling: run (a list containing numeric values for setting for the overall run: numReps, total number of scans; thin, extent of thinning; burninPerc, the proportion of burn-in), storage (a list containing numeric values for storing posterior samples for subject- and cluster-specific random effects: nGam save, the number of  $\gamma$  to be stored; storeV, a vector of three logical values to determine whether all the posterior samples of  $V_j$ , for  $j = 1, ..., J$  are to be stored), tuning (a list containing numeric values relevant to tuning parameters for specific updates in Metropolis-Hastings-Green (MHG) algorithm: mhProp\_theta\_var, the variance of proposal density for  $\theta$ ; mhProp\_Vg\_var, the variance of proposal density for  $V_j$  in DPM models; mhProp\_alphag\_var, the variance of proposal density for  $\alpha_q$ in Weibull models; Cg, a vector of three proportions that determine the sum of probabilities of choosing the birth and the death moves in PEM models (the sum of the three elements should not exceed 0.6); delPertg, the perturbation parameters in the birth update in PEM models (the values must be between 0 and 0.5);  $rj$ . scheme: if  $rj$ . scheme=1, the birth update will draw the proposal time split from 1:sg max and if  $rj$ . scheme=2, the birth update will draw the proposal time split from uniquely ordered failure times in the data. For PEM models, additional components are required: Kg max, the maximum number of splits allowed at each iteration in MHG algorithm for PEM models; time\_lambda1, time\_lambda2, time\_lambda3, time points at which the posterior distribution of log-hazard functions are calculated. Finally, path indicates the name of directory where the results are saved. For more details and examples, see [Lee et al.](#page-25-9) [\(2017b\)](#page-25-9).

### <span id="page-13-0"></span>4.4 BayesID AFT

The function BayesID AFT fits parametric and semi-parametric AFT models for independent semi-competing risks data, given in  $(1)-(3)$  $(1)-(3)$  $(1)-(3)$ , based on Bayesian inference. Its default structure is given by

# BayesID\_AFT(Y, lin.pred, data, model="LN", hyperParams, startValues, mcmcParams, path=NULL),

where lin.pred, data, startValues (auxiliary function initiate.startValues\_AFT), and path are analogous to functions described in previous sections. Here, Y has a different structure of outcomes due to its ability to accommodate more complex censoring, such as interval-censoring and/or left-truncation (see Section [3.1\)](#page-5-1). It takes a dimension of  $n \times 5$ , where the columns correspond to  $(c_{ij}, c_{ij+1}, c_{itk}, c_{ik+1}, L_i)^\top$ . The model argument specifies whether the baseline survival distribution is parametric ("LN") or non-parametric ("DPM"). The hyperParams argument defines all model hyperparameters: theta is for hyperparameters  $(a^{(\theta)} \text{ and } b^{(\theta)}))$ ; LN is a list containing numeric vectors, LN.ab1, LN.ab2, LN.ab3, for log-Normal hyperparameters  $(a_g^{(\sigma)}, b_g^{(\sigma)})$  with  $g \in \{1, 2, 3\}$ ; DPM is a list containing numeric vectors, DPM.mu1, DPM.mu2, DPM.mu3, DPM.sigSq1, DPM.sigSq2, DPM.sigSq3, DPM.ab1, DPM.ab2, DPM.ab3, Tau.ab1, Tau.ab2, Tau.ab3 for DPM hyperparameters  $(\mu_{g0},\sigma_{g0}^2),$   $(a_g^{(\sigma_{gr})},$   $b_g^{(\sigma_{gr})}),$  and  $\tau_g$  with  $g\in\{1,2,3\}.$  The mcmcParams argument sets the information for MCMC sampling: run (see Section [4.3\)](#page-11-0), storage (nGam\_save; nY1\_save, the number of  $Y[,1]$  to be stored; nY2\_save, the number of  $Y[,2]$  to be stored; nY1.NA\_save, the number of  $Y[,1] == NA$  to be stored), tuning (betag.prop.var, the variance of proposal density for  $\beta_g$ ; mug.prop.var, the variance of proposal density for  $\mu_g$ ; zetag.prop.var, the variance of proposal density for  $1/\sigma_g^2$ ; gamma.prop.var, the variance of proposal density for  $\gamma$ ).

## 4.5 Univariate survival data analysis

The functions FreqSurv HReg, BayesSurv HReg and BayesSurv AFT provide the same flexibility as functions FreqID HReg, BayesID HReg and BayesID AFT, respectively, but in a univariate context (i.e., a single outcome).

The function FreqSurv HReg fits a Weibull PHR model based on maximum likelihood estimation. This model is described by:

$$
h(t_i \mid \boldsymbol{x}_i) = \alpha \kappa t_i^{\alpha - 1} \exp(\boldsymbol{x}_i^{\top} \boldsymbol{\beta}), \quad t_i > 0. \tag{12}
$$

The function BayesSurv HReg implements Bayesian PHR models given by:

$$
h(t_{ji} | \mathbf{x}_{ji}) = h_0(t_{ji}) \exp(\mathbf{x}_{ji}^\top \boldsymbol{\beta} + V_j), \quad t_i > 0,
$$
\n(13)

We can adopt either a parametric Weibull or a non-parametric PEM specification for  $h_0$ . Clusterspecific random effects  $V_j$ ,  $j = 1, \ldots, J$ , can be assumed to follow a parametric Normal distribution or a non-parametric DPM of Normal distributions.

Finally, the function BayesSurv AFT implements Bayesian AFT models expressed by:

$$
\log(T_i) = \boldsymbol{x}_i^{\top} \boldsymbol{\beta} + \epsilon_i, \quad T_i > 0,
$$
\n(14)

where we can adopt either a fully parametric log-Normal or a non-parametric DPM specification for  $\epsilon_i$  .

## <span id="page-14-0"></span>4.6 Summary output

The functions presented in Sections [4.2,](#page-11-1) [4.3](#page-11-0) and [4.4](#page-13-0) return objects of classes Freq HReg, Bayes HReg and Bayes AFT, respectively. Each of these objects represents results from its respective survival analysis. These results can be visualized using three R methods: print, summary or plot.

The function print shows the estimated parameters and, in the Bayesian case, also the MCMC description (number of chains, scans, thinning, and burn-in) and the potential scale reduction factor (PSRF) convergence diagnostic for each model parameter [\(Gelman and Rubin,](#page-24-7) [1992;](#page-24-7) [Brooks and Gelman, 1998\)](#page-24-8). If the PSRF is close to 1, a group of chains have mixed well and have converged to a stable distribution.

As a complement to the print, the function summary presents the regression parameters in exponential format (hazard ratios) and the estimated baseline hazard function components.

Finally, the function plot displays the estimated baseline survival functions with their respective 95% confidence/credibility intervals or, alternatively, the estimated baseline hazard functions by setting the argument plot.est="BH". For examples with more details, see [Lee](#page-25-9) [et al.](#page-25-9) [\(2017b\)](#page-25-9).

## 4.7 Simulation of semi-competing risks data

The function simID simulates semi-competing risks outcomes from independent or clustercorrelated data (for more details of the simulation algorithm, see Appendix [B\)](#page-29-1). The simulation is based on a semi-Markov Weibull PHR modeling and, in the case of the cluster-correlated approach, the cluster-specific random effects follow a MVN distribution. We provide a simulation example of independent semi-competing risks data in Appendix [C.](#page-29-0)

Analogously, the function simSurv simulates univariate independent/cluster-correlated survival data under a Weibull PHR model with cluster-specific random effects following a Normal distribution.

## 4.8 Datasets

CIBMTR data. It is composed of 5 covariates that come from a study of acute GVHD with 9, 651 patients who underwent the first allogeneic hematopoietic cell transplant between January 1999 and December 2011 (see Section [2\)](#page-3-0).

BMT data. It refers to a well-known study of bone marrow transplantation for acute leukemia [\(Klein and Moeschberger, 2003\)](#page-25-10). This data frame contains 137 patients with 22 variables and its description can be viewed from the R command help(BMT).

## 4.9 Vignette documentation

Our vignette is one of the most important items of the SemiCompRisks package for the beginning user. In this document, we define each implemented model in the package and specify its respective arguments. The vignette documentation is available from the CRAN [\(Lee et al.,](#page-25-9) [2017b\)](#page-25-9) or also can be accessed through the R command vignette("SemiCompRisks").

# <span id="page-15-0"></span>5 Illustration: Stem Cell Transplantation Data

To illustrate the usage of the SemiCompRisks package, we present two PHR models (one parametric model with maximum likelihood estimation and another semi-parametric model based on Bayesian inference) and one Bayesian AFT model using stem cell transplantation data, described in Section [2.](#page-3-0)

### <span id="page-16-0"></span>5.1 Frequentist analysis

#### 5.1.1 Independent semi-Markov PHR model with Weibull baseline hazards

In our first example we employ the modeling  $(4)-(6)$  $(4)-(6)$  $(4)-(6)$  for independent data, semi-Markov assumption and Weibull baseline hazards. Here, the outcomes, Y, and the linear predictors, lin.pred, are defined as in Section [4.1.1.](#page-10-0) We fit the model using the function FreqID HReg, described in Section [4.2,](#page-11-1) and visualize the results through the function summary:

R> fitFreqPHR <- FreqID\_HReg(Y=Y, lin.pred=lin.pred, data=simCIBMTR, model="semi-Markov") R> summary(fitFreqPHR)

```
Analysis of independent semi-competing risks data
semi-Markov assumption for h3
Hazard ratios:
       beta1 LL UL beta2 LL UL beta3 LL UL
dTypeALL 1.49 1.20 1.8 1.37 1.08 1.7 0.99 0.78 1.3
dTypeCML 1.77 1.40 2.2 0.83 0.63 1.1 1.31 1.00 1.7
dTypeMDS 1.64 1.26 2.1 1.39 1.04 1.9 1.49 1.09 2.0
sexP 0.89 0.79 1.0 NA NA NA NA NA NA
Variance of frailties:
     Estimate LL UL
theta 7.8 7.3 8.4
Baseline hazard function components:
                 h1-PM LL UL h2-PM LL UL h3-PM LL UL
Weibull: log-kappa -6.14 -6.4 -5.89 -11.32 -11.72 -10.92 -6.872 -7.188 -6.557
Weibull: log-alpha 0.15 0.1 0.21 0.86 0.82 0.91 0.022 -0.033 0.077
```
As shown in Section [4.6,](#page-14-0) summary provides estimates of all model parameters. Using the auxiliary function plot, we can graphically visualize the results:

```
R> plot(fitFreqPHR, tseq=seq(from=0, to=365, by=30))
R> plot(fitFreqPHR, tseq=seq(from=0, to=365, by=30), plot.est="BH")
```
Figure [2](#page-17-0) displays estimated baseline survival and hazard functions (solid line) with their corresponding 95% confidence intervals (dotted line).

#### 5.2 Bayesian analysis

#### 5.2.1 Independent semi-Markov PHR model with PEM baseline hazards

Our second example is also based on the models  $(4)-(6)$  $(4)-(6)$  $(4)-(6)$  adopting a semi-Markov assumption for  $h_3$ , but now we use the non-parametric PEM specification for baseline hazard functions. Again, the outcomes, Y, and the linear predictors, lin.pred, are defined as in Section [4.1.1.](#page-10-0) Here we employ the Bayesian estimation by means of the function BayesID HReg, described in Section [4.3.](#page-11-0) The first step is to specify initial values for model parameters through the startValues argument using the auxiliary function initiate.startValues\_HReg:

<span id="page-17-0"></span>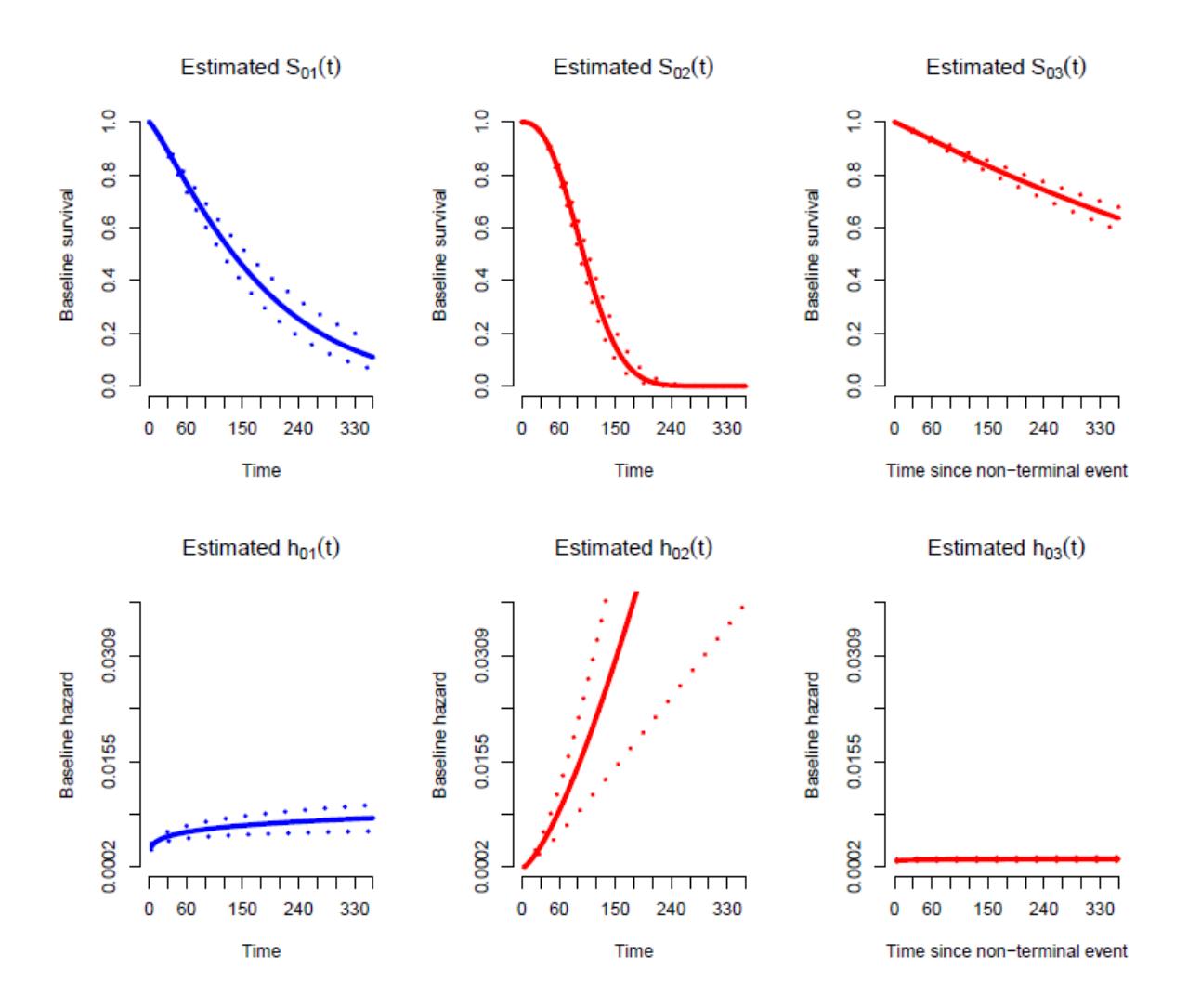

Figure 2: Estimated baseline survival (top) and hazard (bottom) functions from the analysis [5.1.](#page-16-0)

```
startValues <- vector("list", 3)
startValues[[1]] <- initiate.startValues_HReg(Y=Y, lin.pred=lin.pred,
+ data=simCIBMTR, model=c("semi-Markov", "PEM"))
startValues[[2]] <- initiate.startValues_HReg(Y=Y, lin.pred=lin.pred,
+ data=simCIBMTR, model=c("semi-Markov", "PEM"))
startValues[[3]] <- initiate.startValues_HReg(Y=Y, lin.pred=lin.pred,
+ data=simCIBMTR, model=c("semi-Markov", "PEM"))
```
The number of lists in startValues represents the number of Markov chains that will be used in the MCMC algorithm. Next step is to define all model hyperparameters using the hyperParams argument:

```
theta <-c(0.5, 0.05)PEM.ab1 <- c(0.5, 0.05); PEM.ab2 <- c(0.5, 0.05); PEM.ab3 <- c(0.5, 0.05)
PEM.alpha1 <- 10; PEM.alpha2 <- 10; PEM.alpha3 <- 10
hyperParams <- list(theta=theta, PEM=list(PEM.ab1=PEM.ab1,
      PEM.ab2=PEM.ab2, PEM.ab3=PEM.ab3, PEM.alpha1=PEM.alpha1,
```
+ PEM.alpha2=PEM.alpha2, PEM.alpha3=PEM.alpha3))

To recall what prior distributions are related to these hyperparameters, see Section [3.3.](#page-7-1) Now we set the MCMC configuration for the mcmcParams argument, more specifically defining the overall run, storage, and tuning parameters for specific updates:

```
numReps <- 5e6; thin <- 1e3; burninPerc <- 0.5
nGam_save <- 0; storeV <- rep(FALSE, 3)
mhProp_theta_var <- 0.05
Cg \leftarrow c(0.2, 0.2, 0.2)delPertg <- c(0.5, 0.5, 0.5)
rj.scheme <- 1
Kg_{max} < -c(50, 50, 50)sg_max <- c(max(Y$time1[Y$event1==1]),
      max(Y$time2[Y$event1==0 & Y$event2==1]),
      max(Y$time2[Y$event1==1 & Y$event2==1]))
time_lambda1 <- seq(1, sg_max[1], 1)time_lambda2 \leq seq(1, sg_max[2], 1)
time_lambda3 \leqseq(1, \text{sgmax}[3], 1)
```
mcmcParams <- list(run=list(numReps=numReps, thin=thin, burninPerc=burninPerc),

- + storage=list(nGam\_save=nGam\_save, storeV=storeV),
- + tuning=list(mhProp\_theta\_var=mhProp\_theta\_var, Cg=Cg, delPertg=delPertg,
- + rj.scheme=rj.scheme, Kg\_max=Kg\_max, sg\_max=sg\_max, time\_lambda1=time\_lambda1,
- time\_lambda2=time\_lambda2, time\_lambda3=time\_lambda3))

For more details of each item of mcmcParams, see Section [4.3.](#page-11-0) Finally, we fit the PHR model using the function BayesID HReg and analyze the convergence of each parameter through the function print:

```
R> fitBayesPHR <- BayesID_HReg(Y=Y, lin.pred=lin.pred, data=simCIBMTR,
+ model=c("semi-Markov", "PEM"), startValues=startValues,
+ hyperParams=hyperParams, mcmcParams=mcmcParams)
R> print(fitBayesPHR, digits=2)
Analysis of independent semi-competing risks data
semi-Markov assumption for h3
Number of chains: 3
Number of scans: 5e+06
Thinning: 1000
Percentage of burnin: 50%
```
###### Potential Scale Reduction Factor Variance of frailties, theta: 1 Regression coefficients: beta1 beta2 beta3 dTypeALL 1 1 1 dTypeCML 1 1 1 dTypeMDS 1 1 1 sexP 1 NA NA Baseline hazard function components: lambda1: summary statistics Min. 1st Qu. Median Mean 3rd Qu. Max. 1.00 1.00 1.00 1.00 1.01 1.01 lambda2: summary statistics Min. 1st Qu. Median Mean 3rd Qu. Max. 1.00 1.00 1.00 1.00 1.01 1.01 lambda3: summary statistics Min. 1st Qu. Median Mean 3rd Qu. Max. 1.00 1.01 1.01 1.01 1.01 1.01 h1 h2 h3 mu 1 1 1 sigmaSq 1 1 1 K 1 1 1

...

Note that all parameters obtained PSRF close to 1, indicating that the chains have converged well (see Section [4.6\)](#page-14-0). Convergence can also be assessed graphically through a trace plot:

```
R> plot(fitBayesPHR$chain1$theta.p, type="l", col="red",
+ ylim=c(5,8), xlab="iteration", ylab=expression(theta))
R> lines(fitBayesPHR$chain2$theta.p, type="l", col="green")
R> lines(fitBayesPHR$chain3$theta.p, type="l", col="blue")
```
Figure [3](#page-20-0) shows convergence diagnostic for  $\theta$  (subject-specific frailty variance component), where the three chains have mixed and converged to a stable distribution. Any other model parameter could be similarly evaluated. Analogous to the frequentist example, we can also visualize the results through the function summary:

R> summary(fitBayesPHR)

<span id="page-20-0"></span>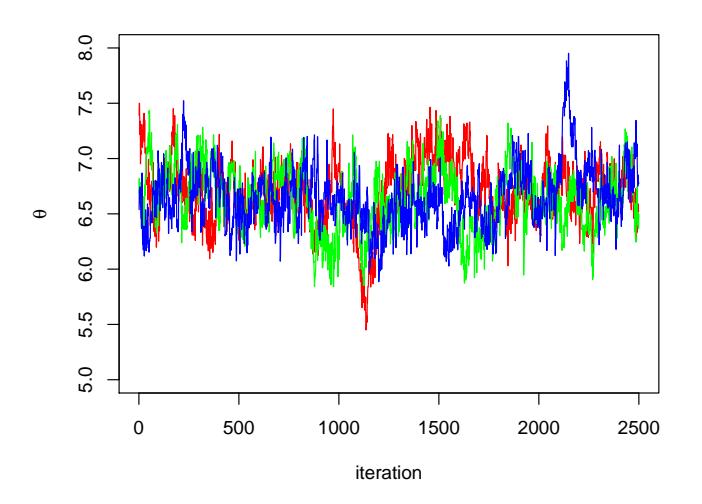

Figure 3: Convergence diagnostic via trace plot of multiple chains.

```
Analysis of independent semi-competing risks data
semi-Markov assumption for h3
```
#### #####

```
Hazard ratios:
       exp(beta1) LL UL exp(beta2) LL UL exp(beta3) LL UL
dTypeALL 1.45 1.2 1.8 1.32 1.06 1.7 0.99 0.78 1.3
dTypeCML 1.73 1.4 2.1 0.81 0.63 1.1 1.28 0.99 1.7
dTypeMDS 1.60 1.2 2.0 1.36 1.03 1.8 1.45 1.08 1.9
sexP 0.89 0.8 1.0 NA NA NA NA NA NA
Variance of frailties:
theta LL UL
  6.7 6.1 7.2
Baseline hazard function components:
      h1-PM LL UL h2-PM LL UL h3-PM LL UL
mu -5.61 -6.036 -5.1 -5.0 -9.6 -2.4 -6.75 -7.078 -6.5
sigmaSq 0.21 0.027 2.0 7.5 2.6 24.5 0.14 0.018 2.9
K 11.00 5.000 17.0 15.0 11.0 20.0 10.00 4.000 17.0
```
Here we provide estimates of all model parameters with their respective 95% credible intervals.

#### 5.2.2 Independent AFT model with log-Normal baseline survival distribution

Our last example is based on AFT models  $(1)-(3)$  $(1)-(3)$  $(1)-(3)$  adopting a semi-Markov assumption for  $h_3$ and the parametric log-Normal specification for baseline survival distributions. Here we apply the Bayesian framework via function BayesID AFT, described in Section [4.4.](#page-13-0) The definition of the linear predictors, lin.pred, is the same is in the two previous examples, but the outcomes, Y, have a different structure (see Section [4.4\)](#page-13-0):

```
Y <- matrix(NA, dim(simCIBMTR)[1], 5)
Y[,1] <- Y[,2] <- simCIBMTR[,1]
Y[,3] \leftarrow Y[,4] \leftarrow \text{simCIBMTR}[,3]Y[which(\text{simCIBMTR}[,2] == 0),2] \leftarrow \text{Inf}Y[which(simCIBMTR[, 4] == 0), 4] \leftarrow InfY[,5] \leftarrow rep(0, dim(simCIBMTR)[1])
```
Recall that here Y represents  $(c_{ij}, c_{ij+1}, c_{ik}, c_{ik+1}, L_i)^\top$ , i.e., observed interval-censored time for non-terminal and terminal events and left-truncation time. Next step is to set the initial values for model parameters through the startValues argument, but now using the auxiliary function initiate.startValues AFT:

```
startValues <- vector("list", 3)
startValues[[1]] <- initiate.startValues_AFT(Y=Y, lin.pred=lin.pred,
+ data=simCIBMTR, model="LN")
startValues[[2]] <- initiate.startValues_AFT(Y=Y, lin.pred=lin.pred,
+ data=simCIBMTR, model="LN")
startValues[[3]] <- initiate.startValues_AFT(Y=Y, lin.pred=lin.pred,
+ data=simCIBMTR, model="LN")
```
Again, we considered three Markov chains. Using the hyperParams argument we specify all model hyperparameters:

```
theta \leftarrow c(0.5, 0.05)LN.ab1 <- c(0.5, 0.05); LN.ab2 <- c(0.5, 0.05); LN.ab3 <- c(0.5, 0.05)
hyperParams <- list(theta=theta, LN=list(LN.ab1=LN.ab1,
      LN.ab2=LN.ab2, LN.ab3=LN.ab3))
```
Each pair of hyperparameters defines shape and scale of an inverse Gamma prior distribution (see Section [3.1\)](#page-5-1). Similar to the previous example, we must specify overall run, storage, and tuning parameters for specific updates through the mcmcParams argument:

```
numReps <- 5e6; thin <- 1e3; burninPerc <- 0.5
nGam_save <- 0; nY1_save <- 0; nY2_save <- 0; nY1.NA_save <- 0
betag.prop.var <- c(0.01, 0.01, 0.01)
mug.prop.var <- c(0.01, 0.01, 0.01)
zetag.prop.var <- c(0.01, 0.01, 0.01)
gamma.prop.var <- 0.01
```
mcmcParams <- list(run=list(numReps=numReps, thin=thin, burninPerc=burninPerc),

- + storage=list(nGam\_save=nGam\_save, nY1\_save=nY1\_save, nY2\_save=nY2\_save,
- + nY1.NA\_save=nY1.NA\_save), tuning=list(betag.prop.var=betag.prop.var,
- + mug.prop.var=mug.prop.var, zetag.prop.var=zetag.prop.var,
- gamma.prop.var=gamma.prop.var))

For more details of each item of mcmcParams, see Section [4.4.](#page-13-0) Finally, we fit the AFT model using the function BayesID AFT and analyze the convergence of each parameter through the function print:

```
R> fitBayesAFT <- BayesID_AFT(Y=Y, lin.pred=lin.pred, data=simCIBMTR, model="LN",
+ startValues=startValues, hyperParams=hyperParams, mcmcParams=mcmcParams)
R> print(fitBayesAFT, digits=2)
```
Analysis of independent semi-competing risks data

Number of chains: 3 Number of scans: 5e+06 Thinning: 1000 Percentage of burnin: 50%

#### ######

Potential Scale Reduction Factor

```
Variance of frailties, theta:
1
```
Regression coefficients: beta1 beta2 beta3

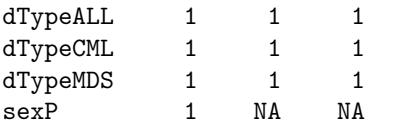

```
Baseline survival function components:
      g=1 g=2 g=3mu 1 1.1 1
sigmaSq 1 1.0 1
```
...

Again, the PSRF for each parameter indicates the convergence. As a last step, we visualize the estimate of each parameter and their respective 95% credible intervals through the function summary:

```
R> summary(fitBayesAFT)
```
Analysis of independent semi-competing risks data

#####

```
Acceleration factors:
       exp(beta1) LL UL exp(beta2) LL UL exp(beta3) LL UL
dTypeALL 0.68 0.55 0.85 0.95 0.85 1.1 1.09 0.85 1.4
dTypeCML 0.54 0.42 0.68 1.28 1.13 1.4 0.91 0.70 1.2
dTypeMDS 0.58 0.44 0.76 0.88 0.78 1.0 0.77 0.58 1.0
sexP 1.16 0.99 1.35 NA NA NA NA NA NA
Variance of frailties:
theta LL UL
  2.6 2.5 2.8
Baseline survival function components:
                g=1: PM LL UL g=2: PM LL UL g=3: PM LL UL
log-Normal: mu 8.2 8.0 8.4 6.277 6.211 6.354 6.5 6.4 6.7
log-Normal: sigmaSq 7.2 6.4 8.0 0.015 0.007 0.041 1.7 1.5 2.0
```
## <span id="page-23-0"></span>6 Discussion

This paper discusses the implementation of a comprehensive R package SemiCompRisks for the analyses of independent/cluster-correlated semi-competing risks data. The package allows to fit parametric or semi-parametric models based on either accelerated failure time or proportional hazards regression approach. It is also flexible in that one can adopt either a Markov or semi-Markov specification for terminal event following non-terminal event. The estimation and inference are mostly based on the Bayesian paradigm, but parametric PHR models can also be fitted using the maximum likelihood estimation. Users can easily obtain numerical and graphical presentation of model fits using R methods, as illustrated in the stem cell transplantation example in Section [5.](#page-15-0) In addition, the package provides functions for performing univariate survival analysis. We would also like to emphasize that the vignette documentation [\(Lee et al., 2017b\)](#page-25-9) provides a list of detailed examples applying each of the implemented models in the package.

SemiCompRisks provides researchers with valid and practical analysis tools for semicompeting risks data. The application examples in this paper were run using version 2.8 of the package, available from the CRAN at <https://cran.r-project.org/package=SemiCompRisks>. We plan to constantly update the package to incorporate more functionality and flexibility to the models for semi-competing risks analysis.

# Acknowledgments

Funding for this work was provided by National Institutes of Health grants R01 CA181360-01. The authors also gratefully acknowledge the CIBMTR (grant U24-CA076518) for providing the covariates of the illustrative example.

# References

- <span id="page-24-9"></span>A. Allignol, J. Beyersmann, and M. Schumacher. mvna: An R package for the Nelson-Aalen estimator in multistate models. R News, 8(2):48–50, 2008.
- <span id="page-24-10"></span>A. Allignol, M. Schumacher, and J. Beyersmann. Empirical transition matrix of multi-state models: The etm package. Journal of Statistical Software, 38(4):1–15, 2011.
- <span id="page-24-12"></span>A. Araújo, L. Meira-Machado, and J. Roca-Pardiñas. TPmsm: Estimation of the transition probabilities in 3-state models. Journal of Statistical Software, 62(4):1–29, 2014.
- <span id="page-24-13"></span>V. S. Barbu, C. Berard, D. Cellier, M. Sautreuil, and N. Vergne. SMM: Simulation and estimation of multi-state discrete-time semi-Markov and Markov models, 2017. URL [https:](https://cran.r-project.org/package=SMM) [//cran.r-project.org/package=SMM](https://cran.r-project.org/package=SMM). R package version 1.0.1.
- <span id="page-24-8"></span>S. P. Brooks and A. Gelman. General methods for monitoring convergence of iterative simulations. Journal of Computational and Graphical Statistics, 7(4):434–455, 1998.
- <span id="page-24-6"></span>B. L. Egleston, D. O. Scharfstein, E. E. Freeman, and S. K. West. Causal inference for nonmortality outcomes in the presence of death. *Biostatistics*,  $8(3):526-545$ ,  $2007$ .
- <span id="page-24-11"></span>N. Ferguson, S. Datta, and G. Brock. msSurv: An R package for nonparametric estimation of multistate models. Journal of Statistical Software, 50(14):1–24, 2012.
- <span id="page-24-0"></span>J. P. Fine, H. Jiang, and R. Chappell. On semi-competing risks data. Biometrika, 88(4):907–919, 2001.
- <span id="page-24-4"></span>H. Fu, Y. Wang, J. Liu, P. M. Kulkarni, and A. S. Melemed. Joint modeling of progression-free survival and overall survival by a Bayesian normal induced copula estimation model. *Statistics* in Medicine, 32(2):240–254, 2013.
- <span id="page-24-7"></span>A. Gelman and D. B. Rubin. Inference from iterative simulation using multiple sequences. Statistical Science, 7(4):457–472, 1992.
- <span id="page-24-2"></span>D. Ghosh. Semiparametric inferences for association with semi-competing risks data. Statistics in Medicine, 25(12):2059–2070, 2006.
- <span id="page-24-5"></span>B. Han, M. Yu, J. J. Dignam, and P. J. Rathouz. Bayesian approach for flexible modeling of semicompeting risks data. Statistics in Medicine, 33(29):5111–5125, 2014.
- <span id="page-24-1"></span>S. Haneuse and K. H. Lee. Semi-competing risks data analysis: Accounting for death as a competing risk when the outcome of interest is nonterminal. *Circulation: Cardiovascular* Quality and Outcomes, 9(3):322–331, 2016.
- <span id="page-24-3"></span>J. J. Hsieh, W. Wang, and A. A. Ding. Regression analysis based on semicompeting risks data. Journal of the Royal Statistical Society: Series B (Statistical Methodology), 70(1):3–20, 2008.
- <span id="page-25-11"></span>C. H. Jackson. Multi-state models for panel data: The msm package for R. Journal of Statistical Software, 38(8):1–28, 2011.
- <span id="page-25-13"></span>C. H. Jackson. flexsurv: A platform for parametric survival modeling in R. Journal of Statistical Software, 70(8):1–33, 2016.
- <span id="page-25-0"></span>I. Jazić, D. Schrag, D. J. Sargent, and S. Haneuse. Beyond composite endpoints analysis: Semicompeting risks as an underutilized framework for cancer research. Journal of the National Cancer Institute, 108(12):djw154, 2016.
- <span id="page-25-1"></span>H. Jiang, J. P. Fine, and R. Chappell. Semiparametric analysis of survival data with left truncation and dependent right censoring. Biometrics, 61(2):567–575, 2005.
- <span id="page-25-10"></span>J. P. Klein and M. L. Moeschberger. Survival analysis: Techniques for censored and truncated data. Springer-Verlag New York, 2nd edition, 2003.
- <span id="page-25-3"></span>T. Kneib and A. Hennerfeind. Bayesian semi parametric multi-state models. Statistical Mod $elling, 8(2):169-198, 2008.$
- <span id="page-25-12"></span>A. Król and P. Saint-Pierre. SemiMarkov: An r package for parametric estimation in multi-state semi-Markov models. Journal of Statistical Software, 66(6):1–16, 2015.
- <span id="page-25-2"></span>L. Lakhal, L. P. Rivest, and B. Abdous. Estimating survival and association in a semicompeting risks model. Biometrics, 64(1):180–188, 2008.
- <span id="page-25-8"></span>C. Lee, S. J. Lee, and S. Haneuse. Time-to-event analysis when the event is defined on a finite time interval. Submitted, 2017a.
- <span id="page-25-4"></span>K. H. Lee, S. Haneuse, D. Schrag, and F. Dominici. Bayesian semiparametric analysis of semicompeting risks data: Investigating hospital readmission after a pancreatic cancer diagnosis. Journal of the Royal Statistical Society: Series C (Applied Statistics), 64(2):253–273, 2015.
- <span id="page-25-5"></span>K. H. Lee, F. Dominici, D. Schrag, and S. Haneuse. Hierarchical models for semicompeting risks data with application to quality of end-of-life care for pancreatic cancer. Journal of the American Statistical Association, 111(515):1075–1095, 2016.
- <span id="page-25-9"></span>K. H. Lee, C. Lee, D. Alvares, and S. Haneuse. SemiCompRisks: Hierarchical models for parametric and semi-parametric analyses of semi-competing risks data, 2017b. URL [https://cran.](https://cran.r-project.org/web/packages/SemiCompRisks/vignettes/SemiCompRisks.pdf) [r-project.org/web/packages/SemiCompRisks/vignettes/SemiCompRisks.pdf](https://cran.r-project.org/web/packages/SemiCompRisks/vignettes/SemiCompRisks.pdf). R package version 2.8.
- <span id="page-25-7"></span>K. H. Lee, V. Rondeau, and S. Haneuse. Accelerated failure time models for semi-competing risks data in the presence of complex censoring. Biometrics, 73(4):1401–1412, 2017c.
- <span id="page-25-6"></span>B. Liquet, J. F. Timsit, and V. Rondeau. Investigating hospital heterogeneity with a multi-state frailty model: Application to nosocomial pneumonia disease in intensive care units. BMC Medical Research Methodology, 12(1):1–14, 2012.
- <span id="page-26-2"></span>L. Liu, R. A. Wolfe, and X. Huang. Shared frailty models for recurrent events and a terminal event. Biometrics, 60(3):747–756, 2004.
- <span id="page-26-10"></span>L. Meira-Machado and J. Roca-Pardiñas. p3state.msm: Analyzing survival data from an illnessdeath model. Journal of Statistical Software, 38(3):1–18, 2011.
- <span id="page-26-9"></span>L. Meira-Machado, C. Cadarso-Suárez, and J. Uña-Álvarez. tdc.msm: An r library for the analysis of multi-state survival data. Computer Methods and Programs in Biomedicine, 86: 131–140, 2007.
- <span id="page-26-8"></span>R. M. Neal. Markov chain sampling methods for Dirichlet process mixture models. Journal of Computational and Graphical Statistics, 9(2):249–265, 2000.
- <span id="page-26-1"></span>L. Peng and J. P. Fine. Regression modeling of semicompeting risks data. Biometrics, 63(1): 96–108, 2007.
- <span id="page-26-14"></span>H. Putter. Special issue about competing risks and multi-state models. Journal of Statistical Software, 38(1):1–4, 2011.
- <span id="page-26-3"></span>H. Putter, M. Fiocco, and R. B. Geskus. Tutorial in biostatistics: Competing risks and multistate models. Statistics in Medicine, 26(11):2389–2430, 2007.
- <span id="page-26-13"></span>H. Reulen. gamboostMSM: Estimating multistate models using gamboost(), 2014. URL [https:](https://cran.r-project.org/package=gamboostMSM) [//cran.r-project.org/package=gamboostMSM](https://cran.r-project.org/package=gamboostMSM). R package version 1.1.87.
- <span id="page-26-12"></span>V. Rondeau, Y. Mazroui, and J. R. Gonzalez. frailtypack: An r package for the analysis of correlated survival data with frailty models using penalized likelihood estimation or parametrical estimation. Journal of Statistical Software, 47(4):1–28, 2012.
- <span id="page-26-5"></span>E. J. Tchetgen Tchetgen. Identification and estimation of survivor average causal effects. Statistics in Medicine, 33(21):3601–3628, 2014.
- <span id="page-26-6"></span>R. Varadhan, Q. L. Xue, and K. Bandeen-Roche. Semicompeting risks in aging research: Methods, issues and needs. Lifetime Data Analysis, 20(4):538–562, 2014.
- <span id="page-26-0"></span>W. Wang. Estimating the association parameter for copula models under dependent censoring. Journal of the Royal Statistical Society: Series B (Statistical Methodology), 65(1):257–273, 2003.
- <span id="page-26-7"></span>L. J. Wei. The accelerated failure time model: A useful alternative to the Cox regression model in survival analysis. Statistics in Medicine, 11(14-15):1871–1879, 1992.
- <span id="page-26-11"></span>L. C. Wreede, M. Fiocco, and H. Putter. mstate: An R package for the analysis of competing risks and multi-state models. Journal of Statistical Software, 38(7):1–30, 2011.
- <span id="page-26-4"></span>J. Xu, J. D. Kalbfleisch, and B. Tai. Statistical analysis of illness-death processes and semicompeting risks data. Biometrics, 66(3):716–725, 2010.
- <span id="page-27-0"></span>Y. Ye, J. D. Kalbfleisch, and D. E. Schaubel. Semiparametric analysis of correlated recurrent and terminal events. Biometrics, 63(1):78–87, 2007.
- <span id="page-27-1"></span>D. Zeng and D. Y. Lin. Semiparametric transformation models with random effects for joint analysis of recurrent and terminal events. Biometrics, 65(3):746–752, 2009.
- <span id="page-27-2"></span>D. Zeng, Q. Chen, M. H. Chen, and J. G. Ibrahim. Estimating treatment effects with treatment switching via semicompeting risks models: An application to a colorectal cancer study. Biometrika, 99(1):167–184, 2012.
- <span id="page-27-4"></span>J. L. Zhang and D. B. Rubin. Estimation of causal effects via principal stratification when some outcomes are truncated by "death". Journal of Educational and Behavioral Statistics, 28(4): 353–368, 2003.
- <span id="page-27-3"></span>Y. Zhang, M. H. Chen, J. G. Ibrahim, D. Zeng, Q. Chen, Z. Pan, and X. Xue. Bayesian gamma frailty models for survival data with semi-competing risks and treatment switching. Lifetime Data Analysis, 20(1):76–105, 2014.

# <span id="page-28-0"></span>A R Packages for the Multistate Framework

We have listed some of the main R packages for the analysis of semi-competing risks data:

- tdc.msm: time-dependent Cox regression model and several multistate regression models in continuous time [\(Meira-Machado et al., 2007\)](#page-26-9).
- mvna: Nelson-Aalen estimator of the cumulative transition hazard for arbitrary Markov multistate models [\(Allignol et al., 2008\)](#page-24-9).
- p3state.msm: analysis of survival data from an illness-death model [\(Meira-Machado and](#page-26-10) Roca-Pardiñas, 2011).
- etm: empirical transition matrix for any time-inhomogeneous multistate model with finite state space [\(Allignol et al., 2011\)](#page-24-10).
- mstate: right censored and left truncated data in semi-parametric or non-parametric multistate models with or without covariates [\(Wreede et al., 2011\)](#page-26-11).
- msm: multistate Markov models to panel count data and hidden Markov models in continuous time [\(Jackson, 2011\)](#page-25-11).
- frailtypack: analysis of correlated survival data with frailty models using penalized likelihood estimation or parametrical estimation [\(Rondeau et al., 2012\)](#page-26-12).
- msSurv: non-parametric estimation of multistate models [\(Ferguson et al., 2012\)](#page-24-11).
- TPmsm: non-parametric and semi-parametric estimators for the transition probabilities in 3-state models (Araújo et al.,  $2014$ ).
- gamboostMSM: multistate models using GAM by likelihood-based boosting [\(Reulen,](#page-26-13) [2014\)](#page-26-13).
- SemiMarkov: parametric estimation in a homogeneous semi-Markov model (Król and [Saint-Pierre, 2015\)](#page-25-12).
- flexsurv: fully-parametric multistate models [\(Jackson, 2016\)](#page-25-13).
- SMM: parametric and non-parametric estimation for multistate discrete-time semi-Markov and Markov models [\(Barbu et al., 2017\)](#page-24-13).

From the relevance and growing interest of these methods based on the multistate framework, in 2011 a special edition of the Journal of Statistical Software was entirely dedicated to these models [\(Putter, 2011\)](#page-26-14).

## <span id="page-29-1"></span>B Simulation Algorithm for Semi-Competing Risks Data

The **SemiCompRisks** package contains a function,  $\sin I$ , for simulating independent or clustercorrelated semi-competing risks data. In this section, we provide the details on the simulation algorithm used in simID for generating cluster-correlated semi-competing risks data based on a parametric Weibull-MVN semi-Markov illness-death model, as presented in Section [3.3,](#page-7-1) where the baseline hazard functions are defined as  $h_{0g}(t) = \alpha_g \kappa_g t^{\alpha_g - 1}$ , for  $g \in \{1, 2, 3\}$ . The step by step algorithm is given as follows:

- 1. Generate  $V_j = (V_{j1}, V_{j2}, V_{j3})^\top$  from a MVN $(\mathbf{0}, \Sigma_V)$ , for  $j = 1, \ldots, J$ .
- 2. For each j, repeat the following steps for  $i = 1, \ldots, n_j$ .
	- a) Generate  $\gamma_{ji}$  from a Gamma $(\theta^{-1}, \theta^{-1})$ .
	- b) Calculate  $\eta_{jig} = \log(\gamma_{ji}) + \boldsymbol{x}_{jig}^{\top} \boldsymbol{\beta}_g + V_{jg}$ , for  $g \in \{1, 2, 3\}$ .
	- c) Generate  $t_1^*$  from a Weibull $(\alpha_1, \kappa_1 e^{\eta_{ji1}})$  and  $t_2^*$  from a Weibull $(\alpha_2, \kappa_2 e^{\eta_{ji2}})$ .
		- If  $t_1^* \leq t_2^*$ , generate  $t^*$  from a Weibull $(\alpha_3, \kappa_3 e^{\eta_{ji3}})$  and set  $t_{ji1} = t_1^*, t_{ji2} = t_1^* + t^*.$
		- Otherwise, set  $t_{ji1} = \infty$ ,  $t_{ji2} = t_2^*$ .
	- d) Generate a censoring time  $c_{ji}$  from Uniform $(c_L, c_U)$ .
	- e) Set the observed outcome information (time1, time2, event1, event2) as follows:
		- $(t_{ii1}, t_{ii2}, 1, 1)$ , if  $t_{ii1} < t_{ii2} < c_{ii}$ .
		- $(t_{ji1}, c_{ji}, 1, 0)$ , if  $t_{ji1} < c_{ji} < t_{ji2}$ .
		- $(t_{ji2}, t_{ji2}, 0, 1)$ , if  $t_{ji1} = \infty$  and  $t_{ji2} < c_{ji}$ .
		- $(c_{ii}, c_{ii}, 0, 0)$ , if  $t_{ii1} > c_{ii}$  and  $t_{ii2} > c_{ii}$ .

We note that the function simID is flexible in that one can set the  $\theta$  argument as zero  $(\text{theta,true}=0)$  to simulate the data under the model without the subject-specific shared frailty term  $(\gamma_{ii})$ , which is analogous to the model proposed by [Liquet et al.](#page-25-6) [\(2012\)](#page-25-6). One can generate independent semi-competing risks data outlined in Section [3.2](#page-6-1) by setting the cluster and  $\Sigma_V$ arguments as nulls (cluster=NULL and SimgaV.true=NULL).

# <span id="page-29-0"></span>C Simulating Outcomes Using CIBMTR Covariates

The true values of model parameters are set to estimates obtained by fitting a semi-Markov Weibull PHR model to the original CIBMTR data.

```
R> data(CIBMTR_Params)
R> beta1.true <- CIBMTR_Params$beta1.true
R> beta2.true <- CIBMTR_Params$beta2.true
R> beta3.true <- CIBMTR_Params$beta3.true
R> alpha1.true <- CIBMTR_Params$alpha1.true
R> alpha2.true <- CIBMTR_Params$alpha2.true
```

```
R> alpha3.true <- CIBMTR_Params$alpha3.true
R> kappa1.true <- CIBMTR_Params$kappa1.true
R> kappa2.true <- CIBMTR_Params$kappa2.true
R> kappa3.true <- CIBMTR_Params$kappa3.true
R> theta.true <- CIBMTR_Params$theta.true
R> cens <- c(365, 365)
```
The next step is to define the covariates matrices and then simulate outcomes using the simID function, available in the SemiCompRisks package.

```
R> data(CIBMTR)
# Sex (M: reference category)
R> CIBMTR$sexP <- as.numeric(CIBMTR$sexP)-1
# Age (LessThan10: reference category)
R> CIBMTR$ageP20to29 <- as.numeric(CIBMTR$ageP=="20to29")
R> CIBMTR$ageP30to39 <- as.numeric(CIBMTR$ageP=="30to39")
R> CIBMTR$ageP40to49 <- as.numeric(CIBMTR$ageP=="40to49")
R> CIBMTR$ageP50to59 <- as.numeric(CIBMTR$ageP=="50to59")
R> CIBMTR$ageP60plus <- as.numeric(CIBMTR$ageP=="60plus")
# Disease type (AML: reference category)
R> CIBMTR$dTypeALL <- as.numeric(CIBMTR$dType=="ALL")
R> CIBMTR$dTypeCML <- as.numeric(CIBMTR$dType=="CML")
R> CIBMTR$dTypeMDS <- as.numeric(CIBMTR$dType=="MDS")
# Disease status (Early: reference category)
R> CIBMTR$dStatusInt <- as.numeric(CIBMTR$dStatus=="Int")
R> CIBMTR$dStatusAdv <- as.numeric(CIBMTR$dStatus=="Adv")
# HLA compatibility (HLA_Id_Sib: reference category)
R> CIBMTR$donorGrp8_8 <- as.numeric(CIBMTR$donorGrp=="8_8")
R> CIBMTR$donorGrp7_8 <- as.numeric(CIBMTR$donorGrp=="7_8")
# Covariate matrix
R> x1 <- CIBMTR[,c("sexP", "ageP20to29", "ageP30to39", "ageP40to49",
+ "ageP50to59", "ageP60plus", "dTypeALL", "dTypeCML", "dTypeMDS",
      "dStatusInt", "dStatusAdv", "donorGrp8_8", "donorGrp7_8")]
R> x2 <- CIBMTR[,c("sexP", "ageP20to29", "ageP30to39", "ageP40to49",
      "ageP50to59", "ageP60plus", "dTypeALL", "dTypeCML", "dTypeMDS",
+ "dStatusInt", "dStatusAdv", "donorGrp8_8", "donorGrp7_8")]
R> x3 <- CIBMTR[,c("sexP", "ageP20to29", "ageP30to39", "ageP40to49",
+ "ageP50to59", "ageP60plus", "dTypeALL", "dTypeCML", "dTypeMDS",
+ "dStatusInt", "dStatusAdv", "donorGrp8_8", "donorGrp7_8")]
R> set.seed(1405)
```
R> simOutcomes <- simID(cluster=NULL, x1=x1, x2=x2, x3=x3,

- + beta1.true, beta2.true, beta3.true, alpha1.true, alpha2.true, alpha3.true,
- + kappa1.true, kappa2.true, kappa3.true, theta.true, SigmaV.true=NULL, cens)

R> names(simOutcomes) <- c("time1", "event1", "time2", "event2")

- R> simCIBMTR <- cbind(simOutcomes, CIBMTR[,c("sexP", "ageP20to29", "ageP30to39",
- + "ageP40to49", "ageP50to59", "ageP60plus", "dTypeALL", "dTypeCML", "dTypeMDS",
- + "dStatusInt", "dStatusAdv", "donorGrp8\_8", "donorGrp7\_8")])